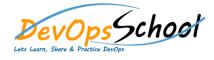

## **Puppet Training Windows**

**Curriculum 1 Days** 

| Day - 1                                                                                                    |                                                                                                    |
|----------------------------------------------------------------------------------------------------|----------------------------------------------------------------------------------------------------|
| <ul> <li>Install/Config Puppet agent for a Windows environment</li> <li>Writing your first Puppet manifest</li> <li>Using Windows Resources</li> <li>exec</li> <li>file</li> <li>group</li> <li>host</li> <li>interface</li> <li>notify</li> <li>package</li> <li>scheduled_task</li> <li>service</li> <li>user</li> <li>Understanding Puppet Environments</li> <li>Understanding Nodes Classification</li> <li>Deploying packages with Chocolatey</li> <li>Install Windows Puppet modules</li> <li>Developing Puppet Modules on Windows</li> <li>Manage Windows Server using dsc module</li> <li>Managing IIS using Puppet</li> <li>Managing SQL Server with Puppet</li> <li>Empower puppet with Hiera</li> <li>Understanding puppet facter</li> </ul> | <ul> <li>Puppet Roles and Profiles</li> <li>Troubleshooting Puppet on Windows</li> <li>Avoiding Common Windows Gotchas with Puppet</li> <li>Use Puppet on Windows to:</li> <li>Enforce fine-grained access control permissions using puppetlabs-acl.</li> <li>Manage the installation of software/packages with puppetlabs-<br/>chocolatey.</li> <li>Manage Windows PowerShell DSC (Desired State Configuration) resources<br/>using puppetlabs-dsc.</li> <li>Interact with PowerShell through the Puppet DSL with puppetlabs-<br/>powershell.</li> <li>Reboot Windows as part of management as necessary through<br/>puppetlabs-reboot.</li> <li>Manage registry keys and values with puppetlabs-registry.</li> <li>Specify WSUS client configuration (Windows Server Update Service) with<br/>puppetlabs-wsus_client.</li> <li>Download files via puppet-download_file.</li> <li>Build IIS sites and virtual applications with puppet-iis.</li> <li>Create, edit, and remove environment variables with ease with puppet-<br/>windows_env.</li> <li>Add/remove Windows features with puppet-windowsfeature.</li> <li>Test your Puppet modules using Rspec</li> </ul> |